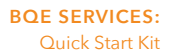

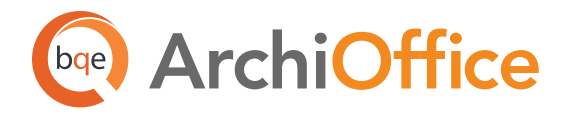

# **Quick Start Kit**

If you're pretty confident you're ready to go with ArchiOffice but want to make sure you have a solid understanding of the basics, then the Quick Start Kit is perfect for you. The individuals who supervise ArchiOffice in your company should attend all sessions.

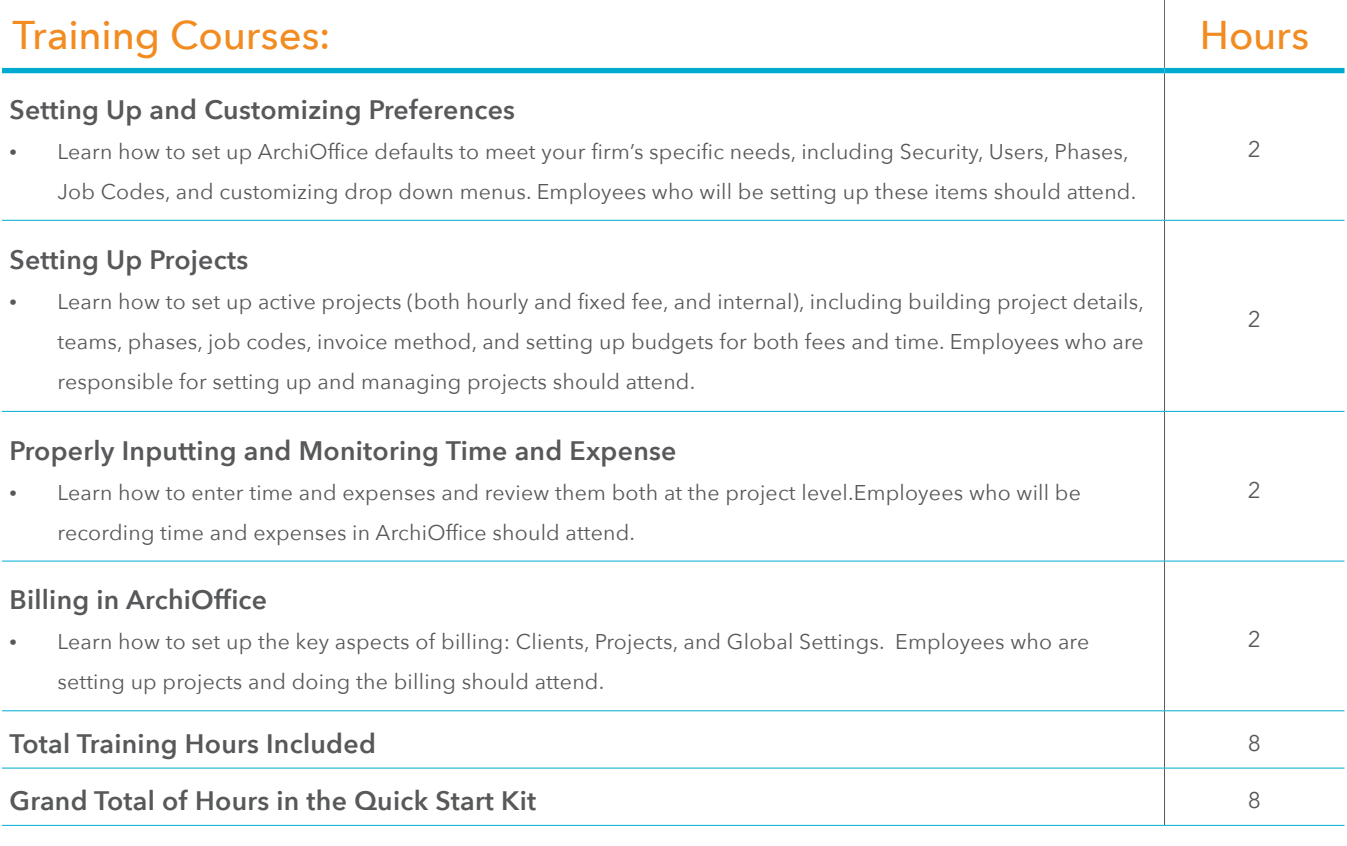

All steps will be coordinated by your single-point-of-contact BQE Implementation Expert.

### Is the Quick Start Kit Right for You?

The Quick Start Kit is a great way to get a solid foundation of knowledge about using ArchiOffice without a large investment of time. It helps you to start off on the right foot with the confidence of knowing what you need to do within the software.

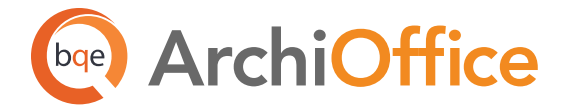

## **World Headquarters**

#### North & South America

3825 Del Amo Boulevard, Torrance, CA 90503 United States of America

- Tel: (855) 687-1028 (toll-free) +1 (310) 602-4010
- Email: sales@bqe.com support@bqe.com

## **Regional Offices**

### Australia, New Zealand & Asia

Level 40 North Point Towers, 100 Miller Street, North Sydney NSW 2060 Australia

- Tel: 1300 245 566 (toll-free) +61 (02) 9657 1355
- Email: aus-sales@bqe.com aus-support@bqe.com

## Europe, Middle East & Africa

Crosshaven Co. Cork Ireland

- Tel: +44 2034119852
- Email: uk-sales@bqe.com uk-support@bqe.com

For more information, visit www.bqe.com or call (855) 687-1028.

www.bqe.com www.twitter.com/ArchiOffice www.facebook.com/ArchiOffice

©2015 BQE Software Inc. All rights reserved. BQE, BQE logo and BillQuick logo are registered trademarks and/or registered service marks of BQE Software Inc. in the United States and other countries. Other parties' trademarks or service marks are the property of their respective owners.